Verizon Iphone Email [Settings](http://files.inmanuals.com/document.php?q=Verizon Iphone Email Settings Imap) Imap >[>>>CLICK](http://files.inmanuals.com/document.php?q=Verizon Iphone Email Settings Imap) HERE<<<

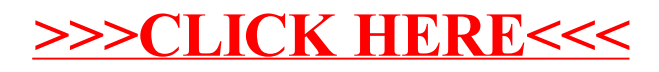